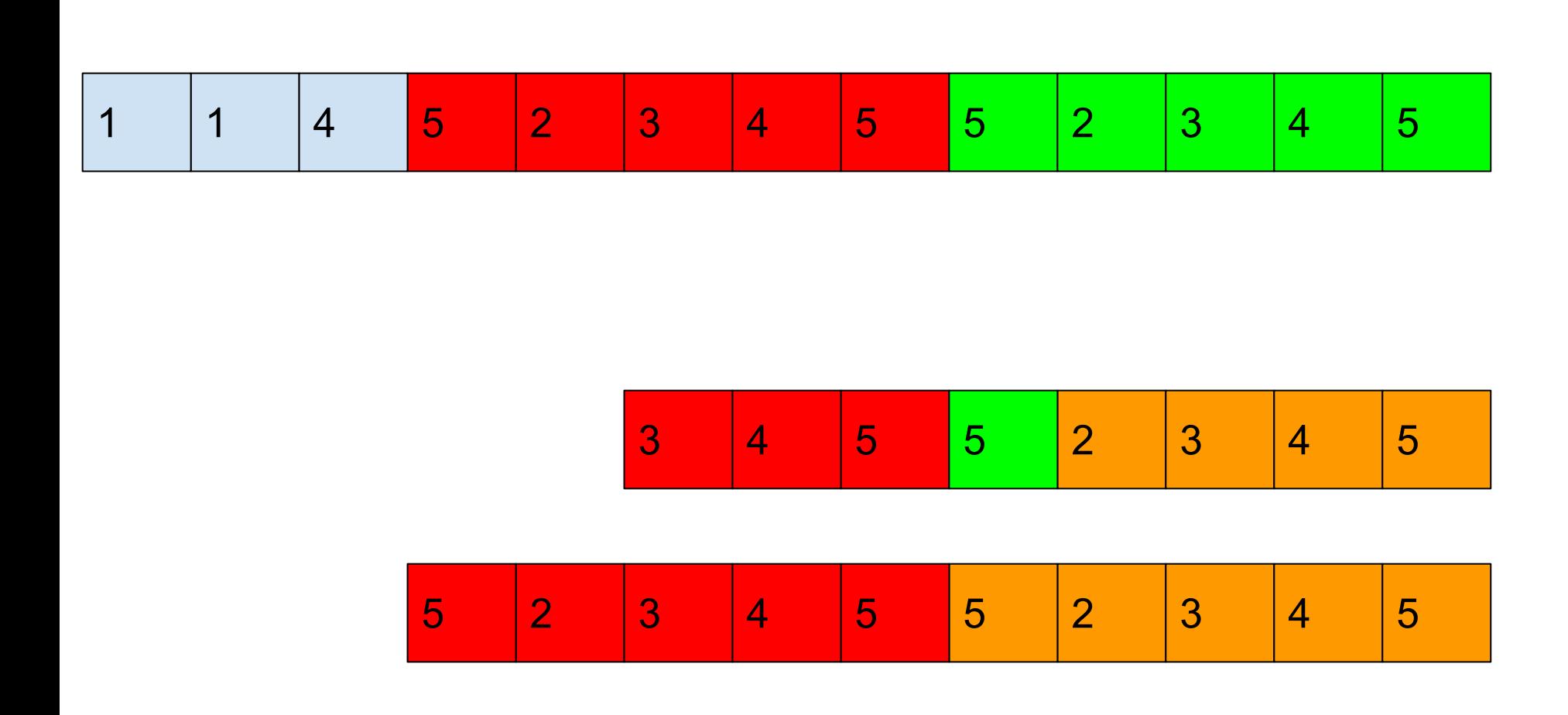

#include <iostream> #include <cmath> #include <map> #include <cstdlib> #include <deque> #include <vector> using namespace std; deque<int> new\_life; deque<int> old\_life; deque<int> living; deque<int> living\_candidats; deque<int> killing\_candidats; vector<int> life\_pop; vector<int> life\_exp; int roww,coll; int \*\*MM; int \*rr; void print\_matrix(int \*\*M, int row, int col) { for(int i=0;i<row;i++) { for(int u=0;u<col;u++) { cout<<M[i][u]<<" "; } cout<<endl; } cout<<endl; } void print\_ar(int \*ar, int n) { for(int i=0;i<n;i++) { cout<<ar[i]<<" "; } cout<<endl; } void print\_vec(vector<int> vec) { for(int i=0;i<vec.size();i++) { cout<<vec[i]<<" "; } cout<<endl; } void print\_deq(deque<int> &mydeq) { for(int i=0;i<mydeq.size();i++) { cout<<mydeq[i]<<" "; } //cout<<mydeq.size(); //cout<<"mydeq"; cout<<endl; } void print\_deq\_living(deque<int> &mydeq) { for(int i=0;i<mydeq.size();i+=2) { cout<<mydeq[i]<<" "<<mydeq[i+1]<<" "; } //cout<<mydeq.size(); //cout<<"mydeq"; cout<<endl; } int count\_life\_kolvo(int\* ar, int length) { int kolvo=0; for(int i=0;i<length;i++) { if(ar[i]==1) { kolvo++; } } return kolvo; } void coord\_recalc(int direc, int sign) { //direc 1 -> W //direc -1 -> N //sign 1 -> exp //sign -1 -> retraction if(direc==1) { for(int i=0;i<living.size();i+=2) { if(sign==1) { living[i+1]++; } else { living[i+1]--; } } } else { for(int i=0;i<living.size();i+=2) { if(sign==1) { living[i]++; } else { living[i]--; } } } /\*int t; if(direc==1) { for(int i=0;i<row;i++) { if(sign==1) { for(int u=col-1;u>0;u--) { if(M[i][u]==1) { t=M[i][u]; M[i][u]=M[i][u+1]; M[i][u+1]=t; } } } else { for(int u=0;u<col;u++) { if(M[i][u]==1) { t=M[i][u]; M[i][u]=M[i][u-1]; M[i][u-1]=t; } } } } } else { for(int i=0;i<row;i++) { for(int u=col;u>0;u--) { if(M[i][u]==1) { if(sign==1) { } } } } }\*/ } int\*\* expansion\_S(int \*\*M,int \*\*r, int &row, int &col, int step, int exp\_red, int fill\_val) { //print\_matrix(M,row,col); if(exp\_red>0) { M=(int\*\*)realloc(M,(row+step)\*sizeof(int\*)); //cout<<"test5.0"<<endl; //cout<<"\*r="<<\*r<<endl; //cout<<"row="<<row<<" col="<<col<<" step="<<step<<endl; (\*r)=(int\*)realloc((\*r),(row\*col+col\*step)\*sizeof(int)); //cout<<" \*r1="<<\*r<<endl; //cout<<"test5.1"<<endl; for(int i=0;i<row+step;i++) { M[i]=(\*r)+i\*col; } //cout<<"test5.2"<<endl; for(int i=row;i<row+step;i++) { for(int u=0;u<col;u++) { M[i][u]=fill\_val; } } //cout<<"test5.3"<<endl; row=row+step; } else if(exp\_red<0 && row-step>=0) { M=(int\*\*)realloc(M,(row-step)\*sizeof(int\*)); (\*r)=(int\*)realloc((\*r),(row\*col-col\*step)\*sizeof(int)); for(int i=0;i<row-step;i++) { M[i]=(\*r)+i\*col; } row=row-step; } //print\_matrix(M,row,col); return M; } /\*void expansion\_SS(int step, int exp\_red, int fill\_val) { //print\_matrix(MM,roww,coll); if(exp\_red>0) { MM=(int\*\*)realloc(MM,(roww+step)\*sizeof(int\*)); //cout<<"test5.0"<<endl; //cout<<"row="<<roww<<" col="<<coll<<" step="<<step<<endl; rr=(int\*)realloc(rr,(roww\*coll+coll\*step)\*sizeof(int)); //cout<<"test5.1"<<endl; for(int i=0;i<roww+step;i++) { MM[i]=rr+i\*coll; } //cout<<"test5.2"<<endl; for(int i=roww;i<roww+step;i++) { for(int u=0;u<coll;u++) { MM[i][u]=fill\_val; } } //cout<<"test5.3"<<endl; roww=roww+step; } else if(exp\_red<0 && roww-step>=0) { MM=(int\*\*)realloc(MM,(roww-step)\*sizeof(int\*)); rr=(int\*)realloc(rr,(roww\*coll-coll\*step)\*sizeof(int)); for(int i=0;i<roww-step;i++) { MM[i]=rr+i\*coll; } roww=roww-step; } //print\_matrix(MM,roww,coll); }\*/ int\*\* expansion\_N(int \*\*M,int \*\*r, int &row, int &col, int step, int exp\_red, int fill\_val) { int t; if(exp\_red>0) { M=(int\*\*)realloc(M,(row+step)\*sizeof(int\*)); (\*r)=(int\*)realloc((\*r),(row\*col+col\*step)\*sizeof(int)); for(int i=0;i<row+step;i++) { M[i]=(\*r)+i\*col; } for(int i=row;i<row+step;i++) { for(int u=0;u<col;u++) { M[i][u]=fill\_val; } } for(int i=(row+step)\*col-col\*step;i<(row+step)\*col;i++) { for(int u=i;u>0;u--) { t=(\*r)[u]; (\*r)[u]=(\*r)[u-1]; (\*r)[u-1]=t; } } row=row+step; } else if(exp\_red<0 && row-step>=0) { for(int i=col\*step;i>0;i--) { for(int u=i;u<col\*row-1;u++) { t=(\*r)[u]; (\*r)[u]=(\*r)[u+1]; (\*r)[u+1]=t; } } M=(int\*\*)realloc(M,(row-step)\*sizeof(int\*)); (\*r)=(int\*)realloc((\*r),(row\*col-col\*step)\*sizeof(int)); for(int i=0;i<row-step;i++) { M[i]=(\*r)+i\*col; } row=row-step; } //print\_matrix(M,row,col); return M; } int\*\* expansion\_E(int \*\*M,int \*\*r, int &row, int &col, int step, int exp\_red, int fill\_val) { int t; if(exp\_red>0) { (\*r)=(int\*)realloc((\*r),((col+step)\*row)\*sizeof(int)); for(int i=0;i<row;i++) { M[i]=(\*r)+i\*(col+step); } for(int i=col\*row;i<(col+step)\*row;i++) { (\*r)[i]=fill\_val; } for(int i=0;i<row;i++) { for(int u=0;u<step;u++) { for(int j=col\*row+u+i\*step;j>(col+step)\*(i+1)-step+u;j--) { t=(\*r)[j]; (\*r)[j]=(\*r)[j-1]; (\*r)[j-1]=t; } } } col=col+step; } else if(exp\_red<0 && col-step>=0) { for(int i=row-1;i>0;i--) { for(int u=0;u<step;u++) { for(int j=i\*col-1-u;j<row\*col-1;j++) { t=(\*r)[j]; (\*r)[j]=(\*r)[j+1]; (\*r)[j+1]=t; } //print\_matrix(M, row, col); } } (\*r)=(int\*)realloc((\*r),((col-step)\*row)\*sizeof(int)); for(int i=0;i<row;i++) { M[i]=(\*r)+i\*(col-step); } col=col-step; } return M; } int\*\* expansion\_W(int \*\*M,int \*\*r, int &row, int &col, int step, int exp\_red, int fill\_val) { int t; if(exp\_red>0) { (\*r)=(int\*)realloc((\*r),((col+step)\*row)\*sizeof(int)); for(int i=0;i<row;i++) { M[i]=(\*r)+i\*(col+step); } for(int i=col\*row;i<(col+step)\*row;i++) { (\*r)[i]=fill\_val; } for(int i=0;i<row;i++) { for(int u=0;u<step;u++) { for(int j=col\*row+u+i\*step;j>(col+step)\*(i)+u;j--) { t=(\*r)[j]; (\*r)[j]=(\*r)[j-1]; (\*r)[j-1]=t; } } } col=col+step; } else if(exp\_red<0 && col-step>=0) { for(int i=row;i>0;i--) { for(int u=0;u<step;u++) { for(int j=i\*col-col+u;j<row\*col-1;j++) { t=(\*r)[j]; (\*r)[j]=(\*r)[j+1]; (\*r)[j+1]=t; } //print\_matrix(M, row, col); } } (\*r)=(int\*)realloc((\*r),((col-step)\*row)\*sizeof(int)); for(int i=0;i<row;i++) { M[i]=(\*r)+i\*(col-step); } col=col-step; } return M; } void fill\_matrix(int\*\* M, int row, int col, int\* ar) { int j=0,flag; int first,second; for(int i=0;i<row;i++) { M[i][0]=0; M[0][i]=0; M[i][row-1]=0; M[row-1][i]=0; } for(int i=1;i<row-1;i++) { for(int u=1;u<col-1;u++) { M[i][u]=ar[j]; if(ar[j]==1) { //living.push\_back(i); //living.push\_back(u); for(int x=i-1;x<=i+1;x++) { for(int y=u-1;y<=u+1;y++) { // need to push\_back unique x and y flag=0; //cout<<"x="<<x<<" y="<<y<<endl; for(int k=0;k<living.size();k+=2) { first=living[k]; second=living[k+1]; if(first==x && second==y) { flag=1; break; } } if(flag==0) { living.push\_back(x); living.push\_back(y); //print\_deq(living); } } } } j++; } } //print\_deq(living); } void life(int &life\_kolvo) { int first,second,alive\_sosed,flag; int first\_new,second\_new; //deque<int> new\_life; //deque<int> old\_life; //print\_deq\_living(living); //cout<<"test1"<<endl; for(int k=0;k<living.size();k+=2) { first=living[k]; second=living[k+1]; alive\_sosed=0; for(int i=first-1;i<=first+1;i++) { for(int u=second-1;u<=second+1;u++) { //i==first && u==second if(i!=first || u!=second) { //M[i][u] does not exist = dead if(i<0 || i>=roww || u<0 || u>=coll) { } //M[i][u] exists but dead else if(MM[i][u]==0) { } //M[i][u] exists and alive else if(MM[i][u]==1) { alive\_sosed++; } } } } //cout<<"test2 "<<k<<endl; //creation of life //cout<<"cell = "<<first<<" "<<second<<" MM="<<MM[first][second]<<" sosedi = "<<alive\_sosed<<endl; //cout<<"test2 "<<k<<endl; if(alive\_sosed==3 && MM[first][second]==0) { //cout<<"here to resurrect "<<first<<" "<<second<<endl; //cout<<"test2.2"<<endl; new\_life.push\_back(first); new\_life.push\_back(second); for(int x=first-1;x<=first+1;x++) { for(int y=second-1;y<=second+1;y++) { flag=0; for(int k=0;k<living.size();k+=2) { first\_new=living[k]; second\_new=living[k+1]; if(first\_new==x && second\_new==y) { flag=1; break; } } if(flag==0) { living\_candidats.push\_back(x); living\_candidats.push\_back(y); } } } } else if(MM[first][second]==1 && (alive\_sosed>3 || alive\_sosed<2)) { //cout<<"here to kill "<<first<<" "<<second<<endl; //cout<<"test2.3"<<endl; old\_life.push\_back(first); //print\_deq(old\_life); old\_life.push\_back(second); if(alive\_sosed==0) { killing\_candidats.push\_back(k); } //cout<<"\*here to kill "<<first<<" "<<second<<endl; } else if(MM[first][second]==0 && alive\_sosed==0) { //cout<<"test2.4"<<endl; killing\_candidats.push\_back(k); } } //cout<<"test3"<<endl; //correcting living //cout<<"living"<<endl; //print\_deq(living); //print\_deq(new\_life); //print\_deq(old\_life); //cout<<"living\_candidats"<<endl; //print\_deq(living\_candidats); //cout<<"killing\_candidats"<<endl; //print\_deq(killing\_candidats); for(int i=0;i<living\_candidats.size();i+=2) { living.push\_back(living\_candidats[i]); living.push\_back(living\_candidats[i+1]); } //cout<<"test4"<<endl; for(int i=killing\_candidats.size()-1;i>=0;i--) { living.erase(living.begin()+killing\_candidats[i]); living.erase(living.begin()+killing\_candidats[i]); } //cout<<"test5"<<endl; //killing and resurrection //cout<<"living"<<endl; //print\_deq(living); //cout<<"new\_life"<<endl; //print\_deq(new\_life); //cout<<"old\_life"<<endl; //print\_deq(old\_life); for(int k=0;k<new\_life.size();k+=2) { /\*if(flag1==0) { max\_x=new\_life[0]; max\_y=new\_life[1]; min\_x=new\_life[0]; min\_y=new\_life[1]; flag1=1; }\*/ first=new\_life[k]; second=new\_life[k+1]; MM[first][second]=1; /\*if(max\_x<first) { max\_x=first; } if(min\_x>first) { min\_x=first; } if(max\_y<second) { max\_y=second; } if(min\_y>second) { min\_y=second; }\*/ } //cout<<"test6"<<endl; for(int k=0;k<old\_life.size();k+=2) { first=old\_life[k]; second=old\_life[k+1]; MM[first][second]=0; } //cout<<"test7"<<endl; int max\_x,max\_y,min\_x,min\_y; int flag1=0; for(int i=0;i<roww && flag1==0;i++) { for(int u=0;u<coll && flag1==0;u++) { if(MM[i][u]==1 && flag1==0) { min\_x=i; flag1=1; } } } flag1=0; for(int i=roww-1;i>=0 && flag1==0;i--) { for(int u=coll-1;u>=0 && flag1==0;u--) { if(MM[i][u]==1 && flag1==0) { max\_x=i; flag1=1; } } } flag1=0; for(int i=coll-1;i>=0 && flag1==0;i--) { for(int u=roww-1;u>=0 && flag1==0;u--) { if(MM[u][i]==1 && flag1==0) { max\_y=i; flag1=1; } } } flag1=0; for(int i=0;i<coll && flag1==0;i++) { for(int u=0;u<roww && flag1==0;u++) { if(MM[u][i]==1 && flag1==0) { min\_y=i; flag1=1; } } } //cout<<"test8"<<endl; //print\_matrix(MM,roww,coll); //------------------------------------ //cout<<"-------------"<<endl; //print\_deq\_living(living); //cout<<"-------------"<<endl; if(flag1==1) { //cout<<"()()()()()()()coll="<<coll<<" roww="<<roww<<" max\_x="<<max\_x<<" min\_x="<<min\_x<<" max\_y="<<max\_y<<" min\_y="<<min\_y<<endl; //expand M to new life if(max\_y==coll-1) { MM=expansion\_E(MM,&rr,roww,coll,1,1,0); life\_exp.push\_back(1); } else { life\_exp.push\_back(0); } if(min\_y==0) { MM=expansion\_W(MM,&rr,roww,coll,1,1,0); coord\_recalc(1,1); max\_y++; min\_y++; life\_exp.push\_back(1); } else { life\_exp.push\_back(0); } if(max\_x==roww-1) { //cout<<"-------------coll="<<coll<<" roww="<<roww<<" max\_x="<<max\_x<<endl; MM=expansion\_S(MM,&rr,roww,coll,1,1,0); life\_exp.push\_back(1); } else { life\_exp.push\_back(0); } if(min\_x==0) { //cout<<"+++++++++++++coll="<<coll<<" roww="<<roww<<" max\_x="<<max\_x<<endl; MM=expansion\_N(MM,&rr,roww,coll,1,1,0); coord\_recalc(-1,1); max\_x++; min\_x++; life\_exp.push\_back(1); } else { life\_exp.push\_back(0); } //cout<<"after"<<endl; //print\_matrix(MM,roww,coll); //------------------------------------- //compression of M with empty columns and rows on edges if(max\_y<=coll-3) { //cout<<"test7"<<endl; MM=expansion\_E(MM,&rr,roww,coll,coll-3-max\_y+1,-1,0); life\_exp.push\_back((coll-3-max\_y+1)\*(-1)); } else { life\_exp.push\_back(0); } if(min\_y>=2) { MM=expansion\_W(MM,&rr,roww,coll,min\_y-2+1,-1,0); coord\_recalc(1,-1); max\_y--; min\_y--; life\_exp.push\_back((min\_y-2+1)\*(-1)); } else { life\_exp.push\_back(0); } if(max\_x<=roww-3) { //cout<<"coll="<<coll<<" roww="<<roww<<" max\_x="<<max\_x<<endl; MM=expansion\_S(MM,&rr,roww,coll,roww-3-max\_x+1,-1,0); life\_exp.push\_back((roww-3-max\_x+1)\*(-1)); } else { life\_exp.push\_back(0); } if(min\_x>=2) { MM=expansion\_N(MM,&rr,roww,coll,min\_x-2+1,-1,0); coord\_recalc(-1,-1); max\_x--; min\_x--; life\_exp.push\_back((min\_x-2+1)\*(-1)); } else { life\_exp.push\_back(0); } } //cout<<"++++++++++"<<endl; //print\_deq\_living(living); for(int i=0;i<living.size();i+=2) { first=living[i]; second=living[i+1]; if(first<0 || second<0 || first>=roww || second>=coll) { living.erase(living.begin()+i); living.erase(living.begin()+i); i-=2; } } //cout<<"++++++++++"<<endl; //print\_deq\_living(living); life\_kolvo+=new\_life.size()-old\_life.size(); } void create\_memory(int n) { free(MM); free(rr); roww=sqrt(n)+2; coll=sqrt(n)+2; MM=(int\*\*)calloc(roww,sizeof(int\*)); rr=(int\*)calloc(roww\*coll,sizeof(int)); //MM=new int\*[roww]; //rr=new int[roww\*coll]; //cout<<"rr="<<rr<<endl; for(int i=0;i<roww;i++) { MM[i]=rr+i\*coll; } for(int i=0;i<roww;i++) { for(int u=0;u<coll;u++) { MM[i][u]=0; } } } int life\_proverka() { int stop=1; int counter=1; int temp=life\_pop[life\_pop.size()-1]; int flag; vector<int> hvost; for(int i=life\_pop.size()-1;i>=0;i--) { if(counter==10) { stop=0; return stop; } if(life\_pop[i]==life\_pop[i-1]) { counter++; } if(i!=life\_pop.size()-1 && life\_pop[i]==temp) { cout<<"life\_pop"<<endl; print\_vec(life\_pop); cout<<"hvost"<<endl; print\_vec(hvost); cout<<"life\_pop[i]= "<<life\_pop[i-(life\_pop.size()-2-i)]<<endl; flag=0; cout<<"----------- hvost[...]"<<endl; for(int u=i-(life\_pop.size()-2-i);u<i;u++) { cout<<hvost[hvost.size()-(u-(i-(life\_pop.size()-2-i)))-1]<<" "; if(life\_pop[u]!=hvost[hvost.size()-(u-(i-(life\_pop.size()-2-i)))-1]) { hvost.push\_back(life\_pop[i]); if(hvost.size()>life\_pop.size()/2) { return stop; } flag=1; break; } } cout<<endl<<"-----------"<<endl; if(flag==0) { stop=0; return stop; } } else { hvost.push\_back(life\_pop[i]); } } return stop; } void ar\_create(int n) { create\_memory(n); //------------------------------------- int life\_kolvo; int\* ar=(int\*)calloc(n,sizeof(int)); int ar\_temp[9]={0, 0, 1, 0, 1, 0, 1, 1, 1}; //int\* ar=new int(n); int flag=0; for(int i=0;i<n;i++) { ar[i]=0; } int counter=0; int w; while(flag==0) { flag=1; print\_ar(ar,n); living.clear(); cout<<"----------------"<<endl; //if(counter>0 && counter<5) //{ fill\_matrix(MM,roww,coll,ar); print\_matrix(MM,roww,coll); life\_kolvo=count\_life\_kolvo(ar,n); w=0; int stop; while(w<30) { life(life\_kolvo); cout<<"phase"<<endl; print\_matrix(MM,roww,coll); life\_pop.push\_back(life\_kolvo); new\_life.clear(); old\_life.clear(); living\_candidats.clear(); killing\_candidats.clear(); if(life\_kolvo==0) { break; } //stop=life\_proverka(); if(stop==0) { break; } w++; } //life\_proverka(); print\_vec(life\_exp); print\_vec(life\_pop); cout<<"final"<<endl; print\_matrix(MM,roww,coll); life\_exp.clear(); life\_pop.clear(); create\_memory(n); //} for(int i=n-1;i>=0;i--) { if(ar[i]==0) { ar[i]=1; for(int u=i+1;u<n;u++) { ar[u]=0; } flag=0; break; } } counter++; } } void experiment\_expen() { /\*row=3; col=5; MM=new int\*[row]; rr=new int[row\*col]; for(int i=0;i<row;i++) { MM[i]=rr+i\*col; } for(int i=0;i<row;i++) { for(int u=0;u<col;u++) { MM[i][u]=0; } }\*/ /\*M=expansion\_S(M,&r,row,col,6,1,4); print\_matrix(M,row,col); M=expansion\_S(M,&r,row,col,2,1,5); print\_matrix(M,row,col); M=expansion\_S(M,&r,row,col,2,1,9); print\_matrix(M,row,col);\*/ //M=expansion\_N(M,&r,row,col,4,1,7); //print\_matrix(M,row,col); //M=expansion\_N(M,&r,row,col,2,-1,7); //print\_matrix(M,row,col); /\*M=expansion\_E(M,&r,row,col,3,1,1); print\_matrix(M,row,col); M=expansion\_E(M,&r,row,col,2,1,2); print\_matrix(M,row,col); M=expansion\_E(M,&r,row,col,2,1,3); print\_matrix(M,row,col); M=expansion\_E(M,&r,row,col,3,-1,1); print\_matrix(M,row,col);\*/ /\*MM=expansion\_W(MM,&rr,row,col,6,1,6); print\_matrix(MM,row,col); MM=expansion\_W(MM,&rr,row,col,3,-1,4); print\_matrix(MM,row,col);\*/ //life\_pop.push\_back(); //life\_pop.insert(life\_pop.end(), {19,19,49,59,29,39,49,59,59,29,39,49,59}); life\_pop.insert(life\_pop.end(), {19,19,49,59,29,39,59,29,39,49,59}); print\_vec(life\_pop); //{1,1,4,5,2,3,4,5,5,2,3,4,5}; int stop=life\_proverka(); cout<<endl<<stop<<endl; } //0 0 1 0 1 0 1 1 1 int main() { //life(); //ar\_create(9); experiment\_expen(); return 0; }